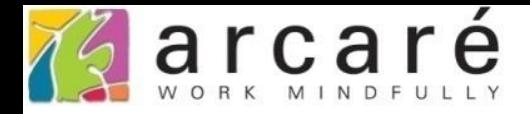

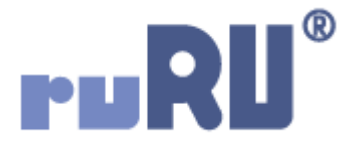

## **ruRU IDE教學課程**

## **11-1-5 表單按鍵-執行結束訊息**

如如研創股份有限公司

+886 2 2596 3000

**IDE: Integrated Design Environment** 

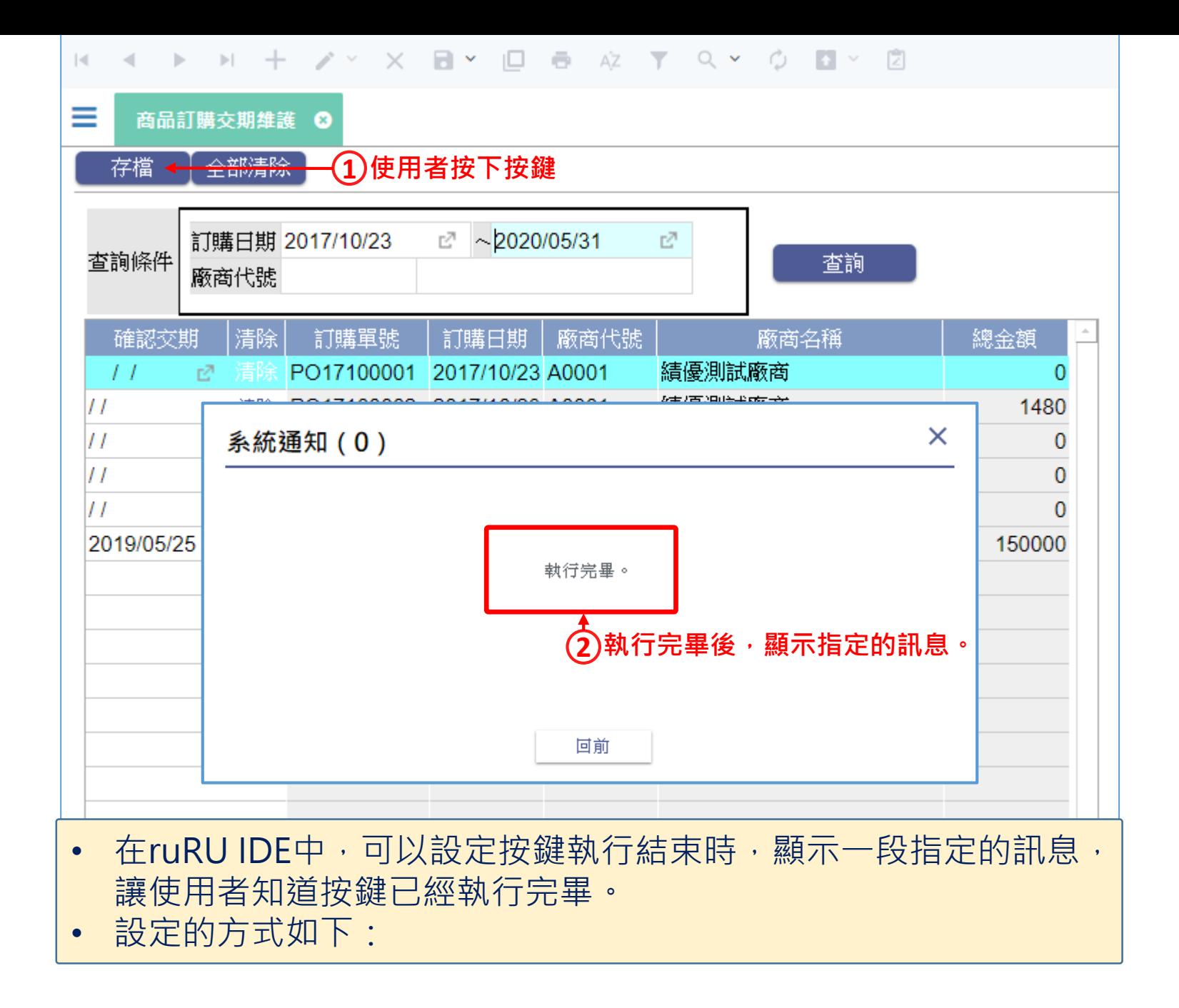

2

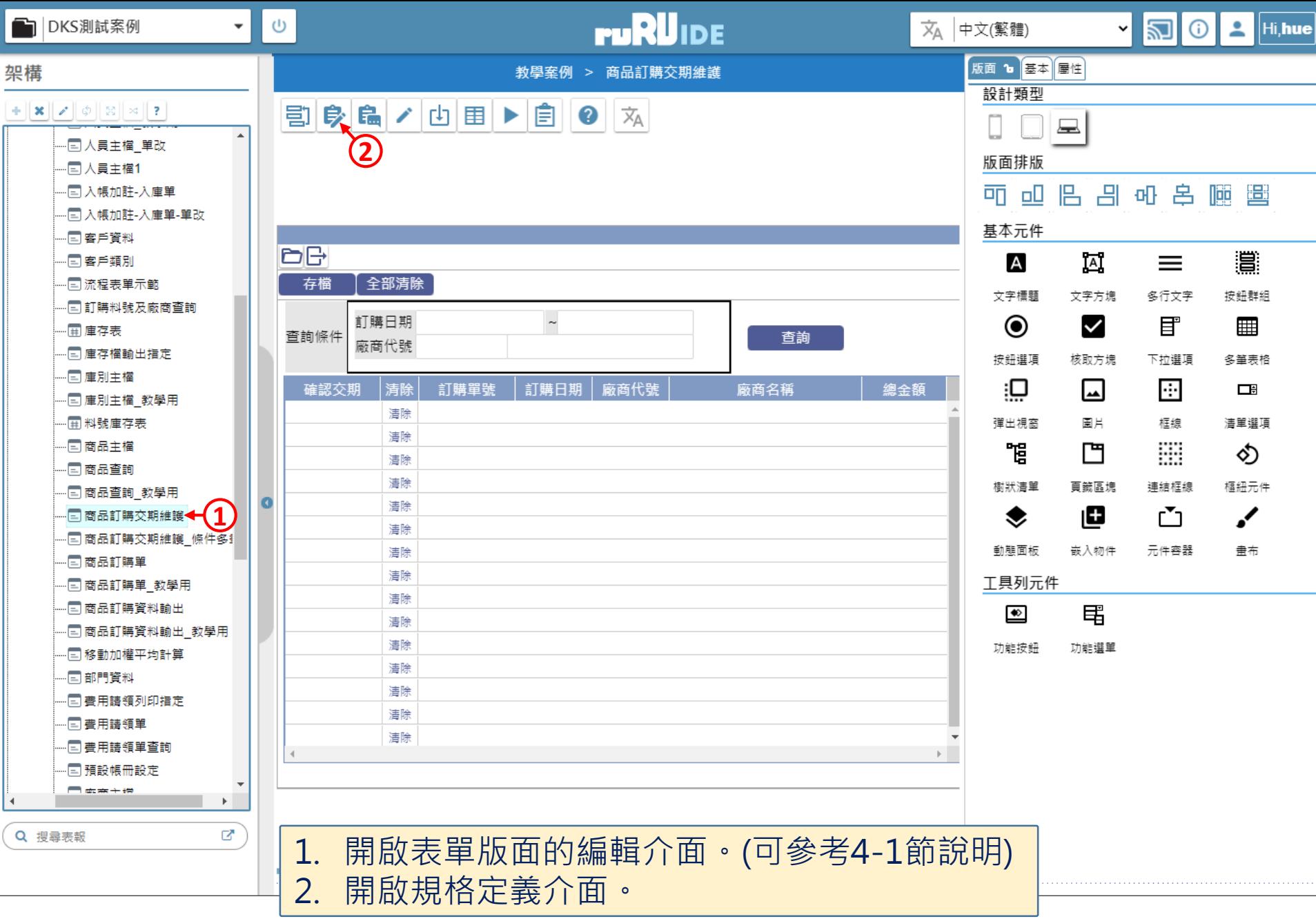

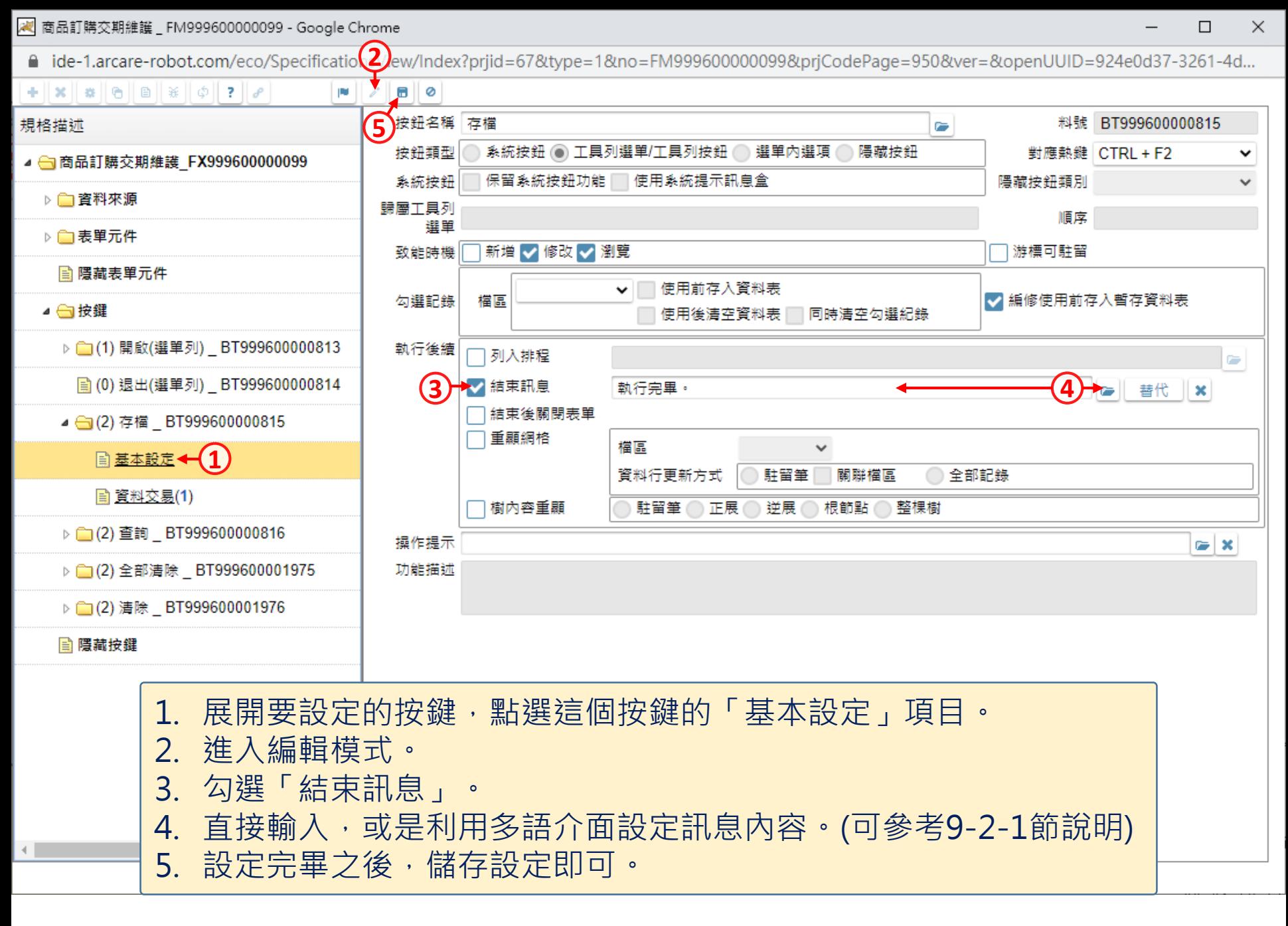